# Antrag auf Förderung einer Maßnahme nach **Eingangsstempel § 5 Soldatenversorgungsgesetz (SVG) beziehungsweise § 3 Einsatz-Weiterverwendungsgesetz (EinsatzWVG) (Berufliche Qualifizierung) beziehungsweise § 7a SVG**

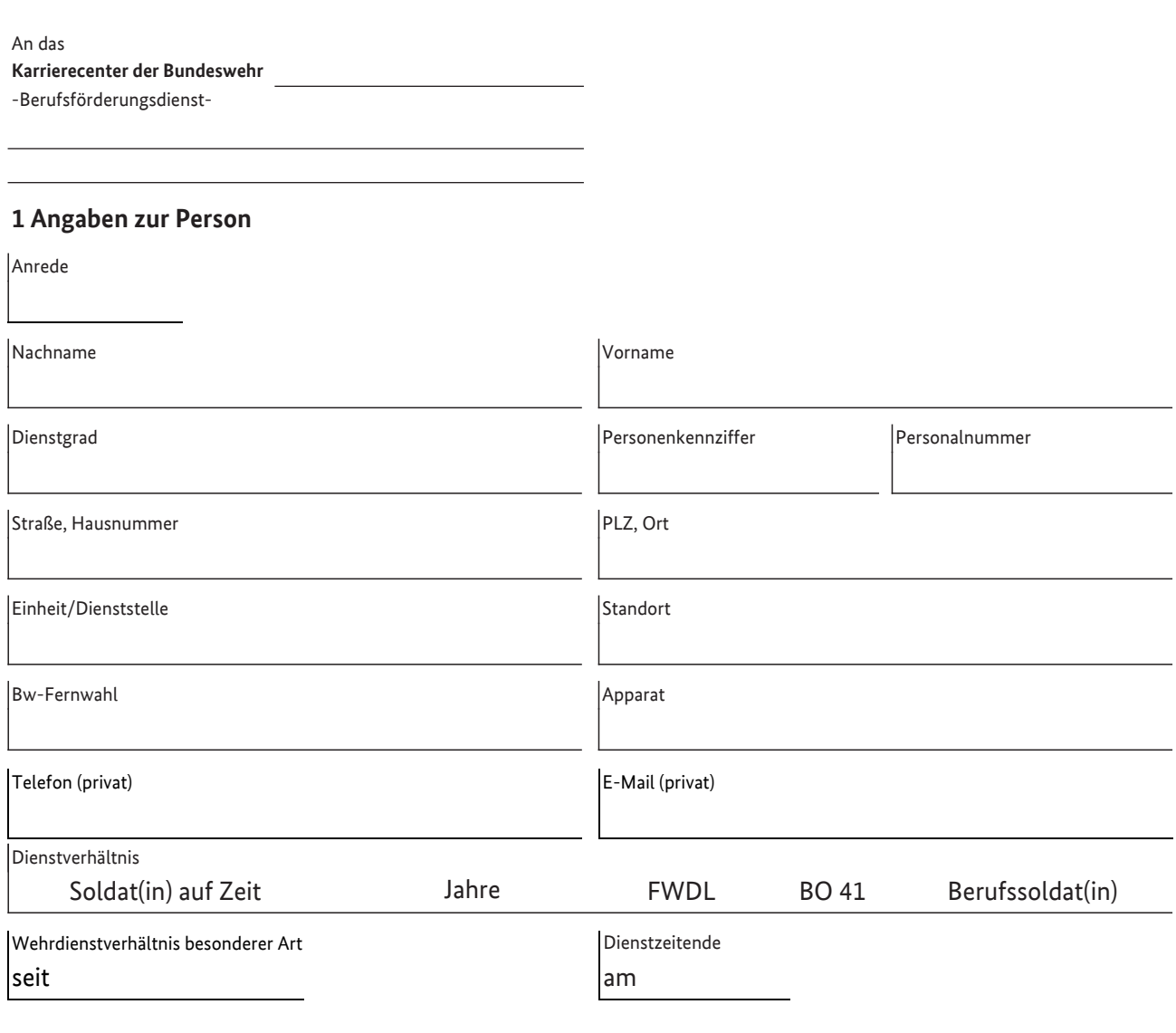

### **2 Ich beantrage die Förderung meiner Teilnahme an der folgenden Maßnahme**

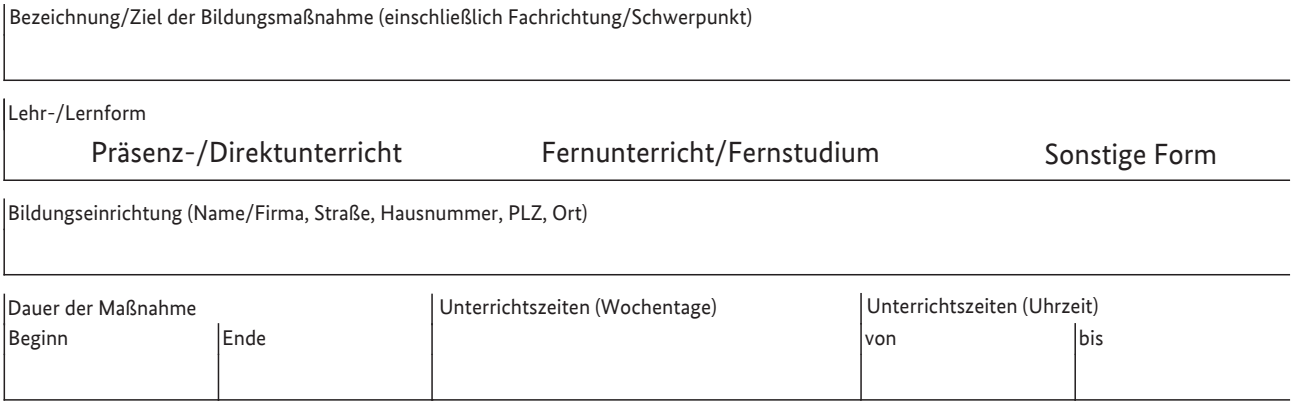

Gegen die Teilnahme dieser Maßnahme gibt es ärztliche Bedenken

□ Ja □ Nein

# **3 Unterschrift**

# **Mir ist bewusst, dass ich die beantragte Maßnahme erst nach Erhalt des Bewilligungsbescheid beginnen darf.**

Datum Unterschrift